### Principles of Database Systems CSE 544

### Lecture #1 Introduction and SQL

### **Staff**

- Instructor: Dan Suciu
	- CSE 662, suciu@cs.washington.edu
	- Office hour: Wednesdays, 1:30-2:20, CSE 662

• TA:

– Kevin Kar Wai Lai,kevinlai@cs.washington.edu – Office hour: Tuesday, 1:30-2:20, CSE 218

### Class Format

- Lectures Tuesday-Thursday, 12-1:30pm
- 4 Homework Assignments
- Reading assignments
- A mini-research project

### Announcements

This week is special

- First lecture on Monday
- No lectures on:
	- Tuesday, April 2
	- Thursday, April 4

# Textbook and Papers

- Official Textbook:
	- Database Management Systems. **3rd Ed**., by Ramakrishnan and Gehrke. McGraw-Hill.
	- Book available on the Kindle too
	- Use it to read background material
	- You may borrow it, no need to buy
- Other Books
	- Foundations of Databases, by Abiteboul, Hull, Vianu
	- Finite Model Theory, by Libkin

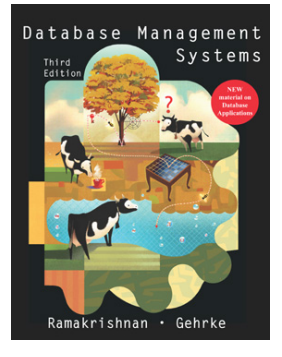

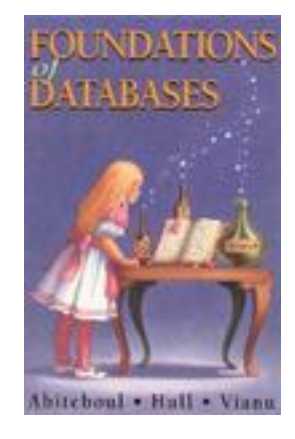

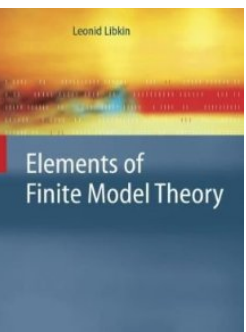

### Textbook and Papers

- Nine papers to read and review
	- Mix of old seminal papers and new papers
	- Papers available online on class website
	- Most papers available on Kindle
	- Some papers come from the "red book" [no need to get it]
- Plus a couple of optional readings

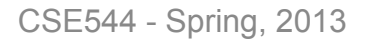

**Foundation State Expert** 

Database Svstems

of Michael Kinschools

### Resources

- Web page: http://www.cs.washington.edu/education/courses/ cse544/13sp/
	- Lectures
	- Reading assignments
	- Homework assignments
	- Projects
- Mailing list:

– Announcements, group discussions

# Content of the Class

- Relational Data Model
	- SQL, Data Models, Relational calculus, Constraints+Views,

• Systems

– Storage, query execution, query optimization, database statistics, parallel databases

• Theory

- Query complexity, query containment, datalog, bounded tree-width
- Miscellaneous
	- Transactions, provenance, data privacy

### Evaluation

• Assignments 50%:

– Four assignments: programming + theory

- Project 30%: Groups of 1-3 – Small research or engineering. Start thinking now!
- Paper reviews, class participation 20%:
	- Individual
	- Due by the evening before the lecture
	- Reading questions are posted on class website

# Assignments 50%

- HW1: Data Analysis Pipeline programming
- HW2: Database Systems programming
- HW3: Parallel Data Analytics programming
- HW4: Database Theory theory

We will accept late assignments with valid excuse

### Assignments 50%

- HW1: Data Analysis Pipeline posted!
	- Design schema: E/R diagram, tables
	- Install postres, import the DBLP data
	- Transform DBLP data to your schema SQL
	- Do data analysis SQL, SQL, SQL, …
	- Draw graphs Excel

### • Due: Monday, April 22, 11:59pm

### Project 30%

- Teams: 1-3 students
- 
- Topics: choose one of:<br>- A list of mini-research topics (see Website, check updates)
	- Come up with your own (related to your own research)
- Deliverables (see Website for dates)
	- M1: teams April 12 – M2: project proposal April 26 – M3: major milestone May 17 – M4: presentation on Friday June 07, CSE 405 – M5: final report Uune 07
- Amount of work may vary widely between groups

# Paper Reviews and Class **Participation 20%**<br>Reviews: 1/2 page in length

- Summary of the main points of the paper
- Critical discussion of the paper

#### • Review questions

- For some papers, we will post reading questions to help you figure out what to focus on when reading the paper
- Please address these questions in your reviews

#### • Discussions

- Ask questions, raise issues, think critically
- Learn to express your opinion
- Respect other people's opinions
- Grading: credit/no-credit
	- You can skip one review without penalty
	- MUST submit review BEFORE lecture
	- Individual assignments (but feel free to discuss paper with others)

### Goals of the Class

- This is a CSE graduate level class !
- Using databases in research:
	- Data analysis pipeline
	- Expert use of database systems (Postgres) and of novel data analysis tools (MapReduce)
- Some (limited) exposure to database internals
- Using database concepts in research:
	- Algorithms/techniques for massive data processing/ analysis (sequential and/or parallel)
	- Theory of query complexity, datalog
- Exposure to database research:
	- Query processing, provenance, privacy, theory…

# Background

#### **You should have heard about most of:**

- E/R diagrams
- Normal forms  $(1<sup>st</sup>, 3<sup>rd</sup>)$
- SQL
- Relational Algebra
- Indexes, search trees
- Search in a binary tree
- Query optimization (e.g. join reordering)
- Transactions
- PTIME, NP, LOGSPACE
- Logic:  $\land$ ,  $\lor$ ,  $\forall$ , ∃, ¬, ∈
- Reachability in a graph

We will cover these topics in class, but assume some background

# Agenda for Today

• Brief overview of a traditional database systems

• SQL

### **Databases**

What is a database ?

### Give examples of databases

### Databases

What is a database?

• A collection of files storing related data

### Give examples of databases

• Accounts database; payroll database; UW's students database; Amazon's products database; airline reservation database

### Database Management System

What is a DBMS ?

### Give examples of DBMS

# Database Management System

### What is a DBMS ?

• A big C program written by someone else that allows us to manage efficiently a large database and allows it to persist over long periods of time

### Give examples of DBMS

- DB2 (IBM), SQL Server (MS), Oracle, **Sybase**
- MySQL, Postgres, …

### Market Shares

From 2006 Gartner report:

- IBM: 21% market with \$3.2BN in sales
- Oracle: 47% market with \$7.1BN in sales
- Microsoft: 17% market with \$2.6BN in sales

### An Example

The Internet Movie Database http://www.imdb.com

- Entities: Actors (1.5M), Movies (1.8M), Directors
- Relationships: who played where, who directed what, …

### Note

- In other classes at UW (344, 444, 544p):
	- We use IMDB/sqlite and SQL Server for extensive practice of SQL
- In 544:
	- We will use DBLP/postgres, which is more handson and more research'y
- If you want to practice more SQL:
	- Let me know and I will arrange for you to have access to the IMDB database and/or to SQL Server.

### **Tables**

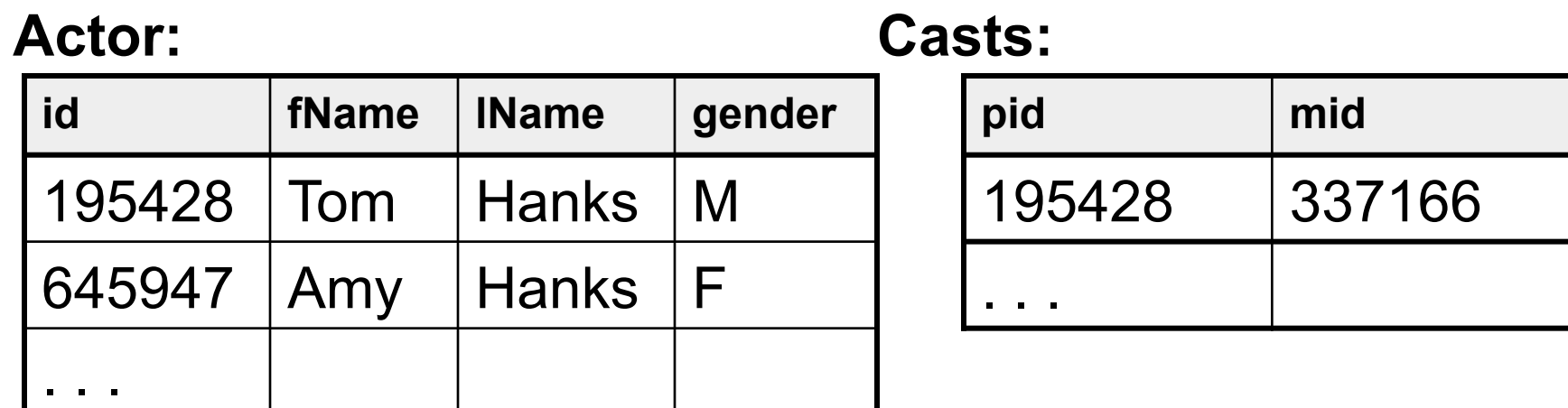

#### **Movie:**

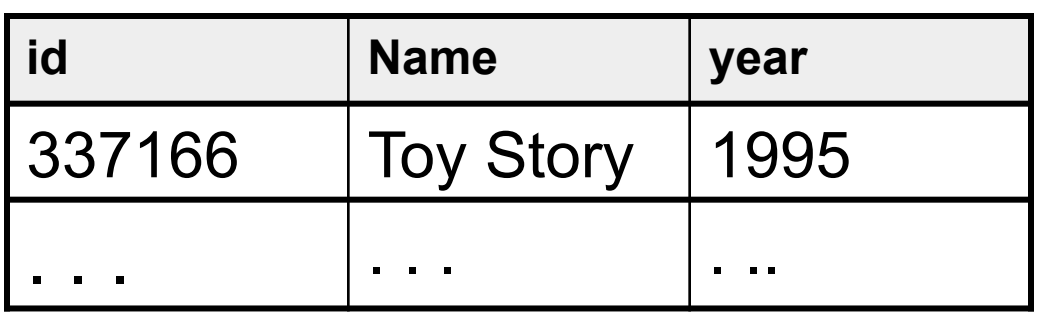

### SQL

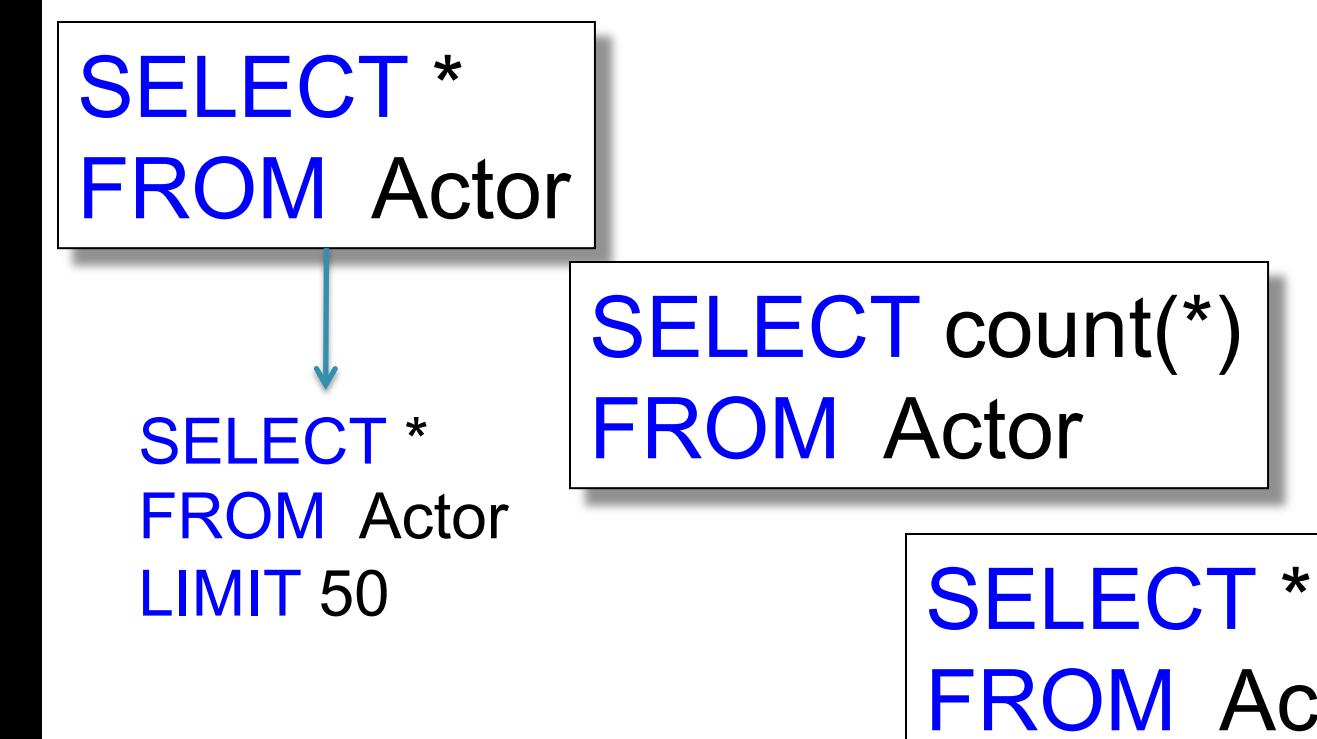

FROM Actor WHERE lName = 'Hanks'

### SQL

SELECT \* FROM Actor x, Casts y, Movie z WHERE x.lname='Hanks' and x.id = y.pid and y.mid=z.id and z.year=1995

This query has *selections* and *joins*

<u>- Spring, 2013</u> 1.8M actors, 11M casts, 1.5M movies; How can it be so fast ?

### How Can We Evaluate the Query ?

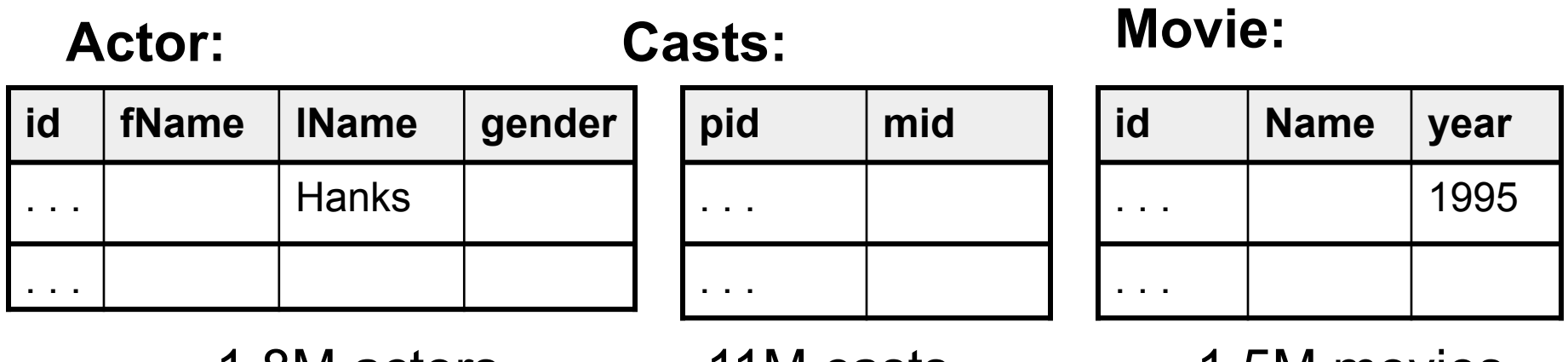

1.8M actors 11M casts 1.5M movies

Plan 1: . . . . [ in class ]

Plan 2: . . . . [ in class ]

CSE544 - Spring, 2013

# Evaluating Tom Hanks

Classical query execution

- Index-based selection
- Hash-join
- 

Classical query optimizations:

- Pushing selections down
- Join reorder

Classical statistics

- Table cardinalities
- # distinct values

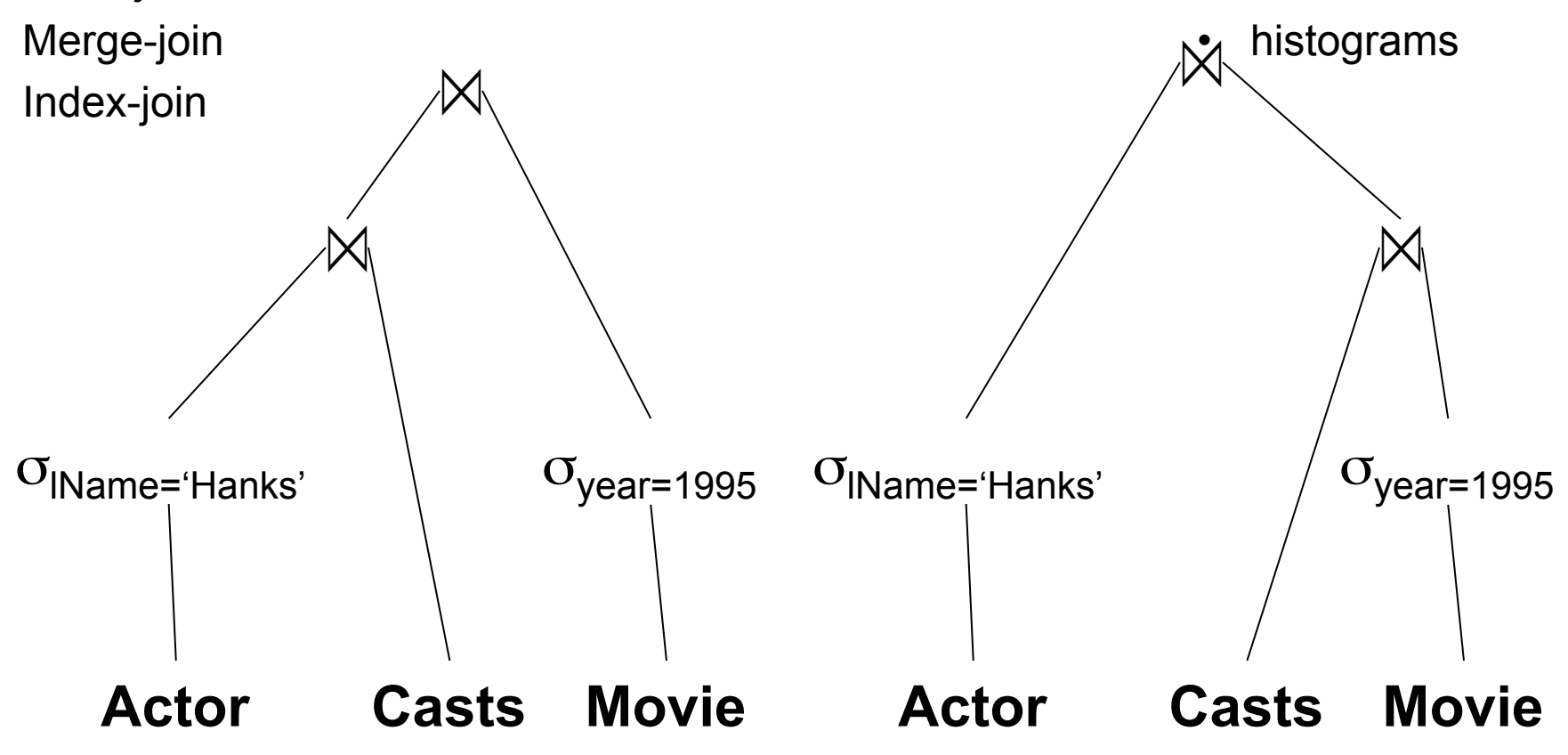

### Terminology for Query Workloads

- OLTP (OnLine-Transaction-Processing)
	- Many updates: transactions are critical
	- Many "point queries": access record by key – Commercial applications
- Decision-Support
	- Many aggregate/group-by queries.
	- Sometimes called *data warehouse*
	- Data analytics

# Physical Data Independence

#### Physical data independence:

- Applications are isolated from changes to the physical organization:
	- Adding or dropping an index

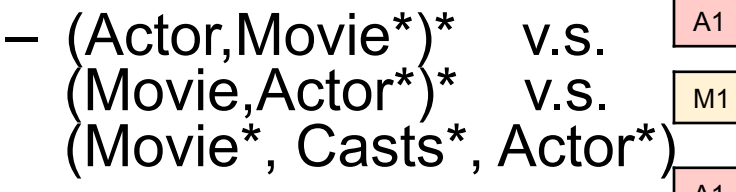

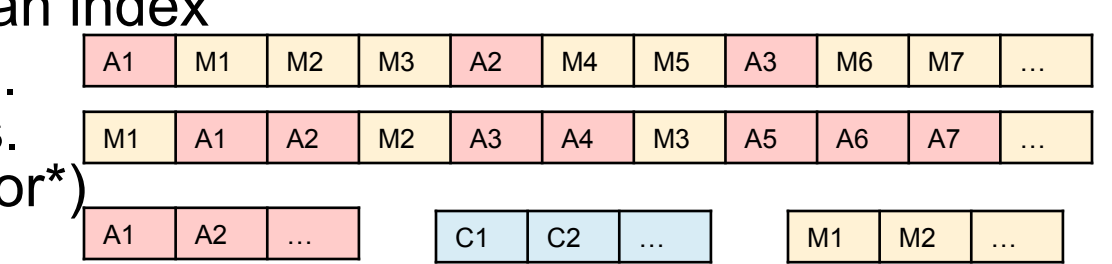

#### Translating WHAT to HOW:

- $SQL = WHAT$  we want = declarative
- Relational algebra =  $HOW$  to get it = algorithm
- RDBMS are about translating WHAT to HOW

### **Transactions**

- Recovery + Concurrency control
- $\bullet$  ACID =
	- Atomicity ( = recovery)
	- Consistency
	- Isolation ( = concurrency control)
	- Durability
- Transactions are critical in business apps, but less important in data analytics and research in general – In 544 we discuss them only towards the end
	- In 344, 444, 544p we cover them early and extensively

### Client/Server Architecture

- One server: stores the database
	- called DBMS or RDBMS
	- Usually a beefed-up system:
		- Can be cluster of servers, or parallel DBMS
		- In 544 you will install the postgres server on your own computer
- Many clients: run apps and connect to DBMS
	- Interactive: psql (postgres), Management Studio (SQL Server)
	- Java/C++/C#/… applications
	- Connection protocol: ODBC/JDBC
- Exceptions exists; e.g. SQL Lite

### **SQL**

- Will discuss SQL rather quickly in 1.5 lectures
- Resources for learning SQL:
	- The slides in this lecture and in CSEP544
	- The textbook
	- $-$  Postgres: type \h or \?
- Start working on HW1 !

### SQL

• Data Manipulation Language (DML) – Querying: SELECT-FROM-WHERE – Modifying: INSERT/DELETE/UPDATE

• Data Definition Language (DDL) – CREATE/ALTER/DROP

– Constraints: will discuss these in class

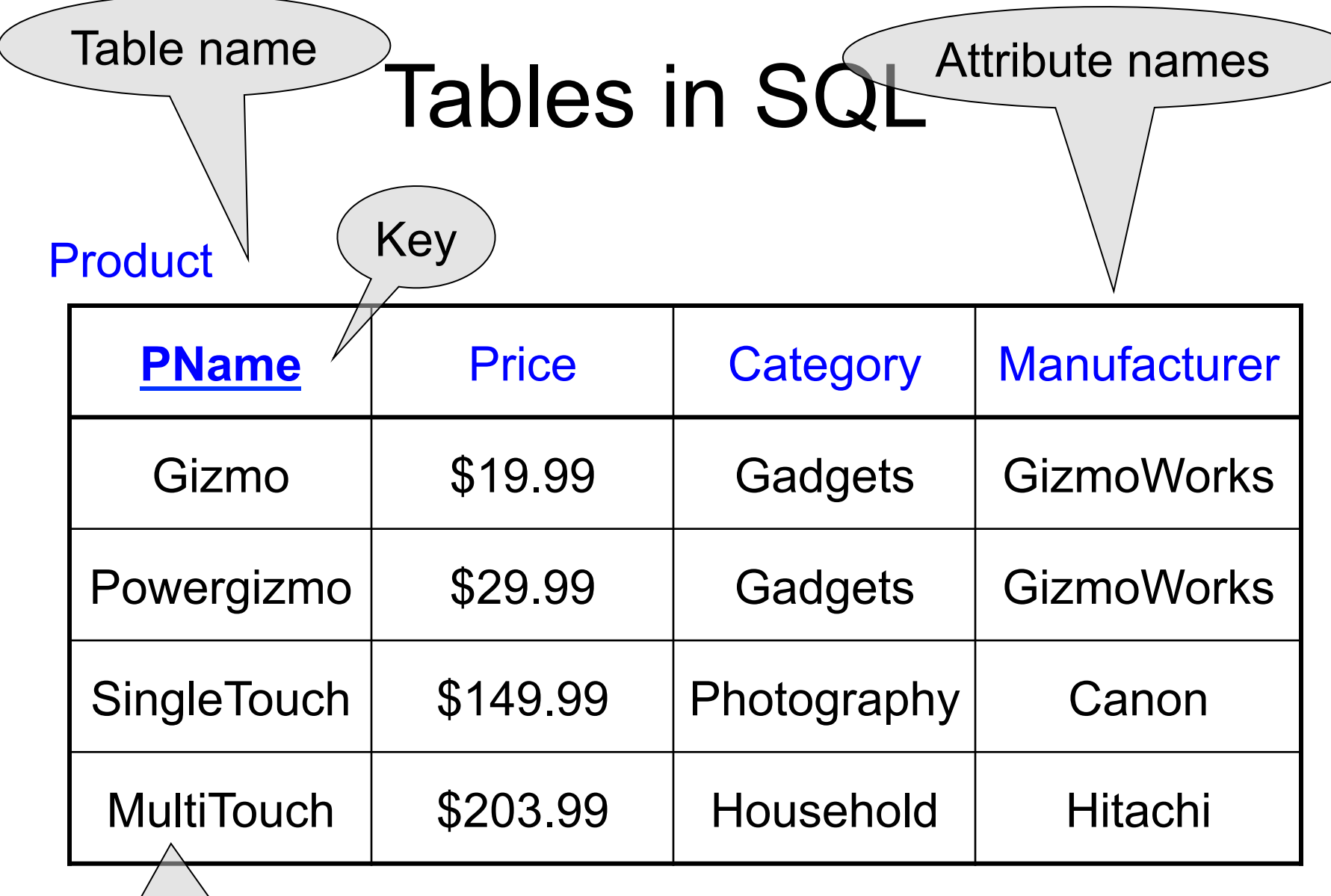

Tuples or rows

# Creating Tables, Importing Data

CREATE TABLE Product ( pname varchar(10) primary key, price float, category char(20), manufacturer text );

INSERT INTO Product VALUES ('Gizmo', 19.99, 'Gadgets','GizmoWorks'); INSERT INTO Product VALUES ('Powergizmo',29.99,'Gadgets','GizmoWorks'); INSERT INTO Product VALUES ('SingleTouch',149.99,'Photography','Canon'); INSERT INTO Product VALUES ('MultiTouch', 203.99,'Household','Hitachi');

Better: bulk insert (but database specific!)

COPY Product FROM '/my/directory/datafile.txt'; -- postgres only!

# Other Ways to Bulk Insert

CREATE TABLE Product ( pname varchar(10) primary key, price float, category char(20), manufacturer text );

INSERT into Product ( SELECT … FROM … WHERE… );

Quick method: create AND insert

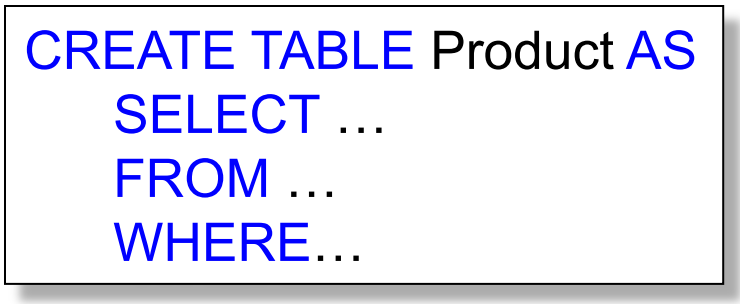

# Data Types in SQL

- Atomic types:
	- Characters: CHAR(20), VARCHAR(50)
	- Numbers: INT, BIGINT, SMALLINT, FLOAT
	- Others: MONEY, DATETIME, …
	- Note: an attribute cannot be another table!
- Record (aka tuple)
	- Has atomic attributes
- Table (relation)
	- A set of tuples

No nested tables! (Discussion next...)

### Normal Forms

#### • First Normal Form

– All tables must be flat tables

– Why?

### • Boyce Codd Normal Form

- The only functional dependencies are from a key
- What is a "functional dependency"?
- Why?
- Third Normal Form
	- The only functional dependencies are from keys, except … [boring technical condition here]
	- Why?

### Normal Forms

#### • First Normal Form

- All tables must be flat tables
- Why? Physical data independence!
- Boyce Codd Normal Form
	- The only functional dependencies are from a key
	- What is a "functional dependency"?
	- Why? Avoid data anomalies (redundancy, update, delete)
- Third Normal Form
	- The only functional dependencies are from keys, except … [boring technical condition here]
	- Why? Because that's how we can recover all FD's.

Your schema in HW1 should be in BCNF (easier than it sounds)

### Simple Selection Queries in SQL

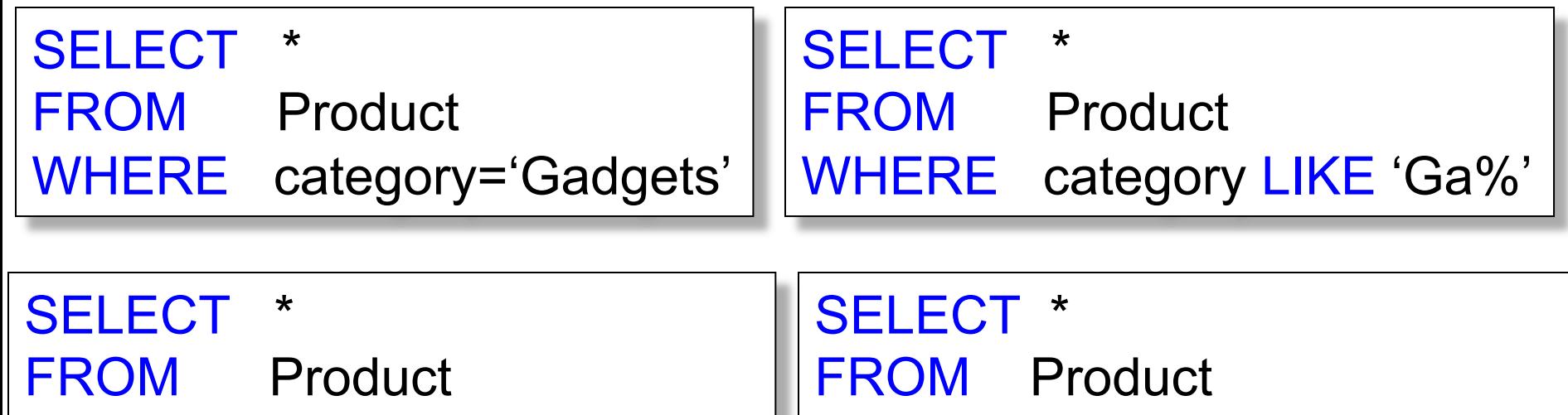

WHERE category > 'Gadgets' | WHERE category LIKE '%dg%'

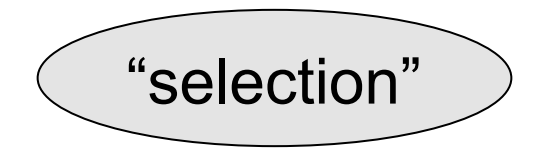

### "DISTINCT", "ORDER BY", "LIMIT"

SELECT DISTINCT category FROM Product

SELECT pname, price, manufacturer FROM Product WHERE category='gizmo' AND price > 50 ORDER BY price, pname LIMIT 20

# Keys and Foreign Keys

#### **Company**

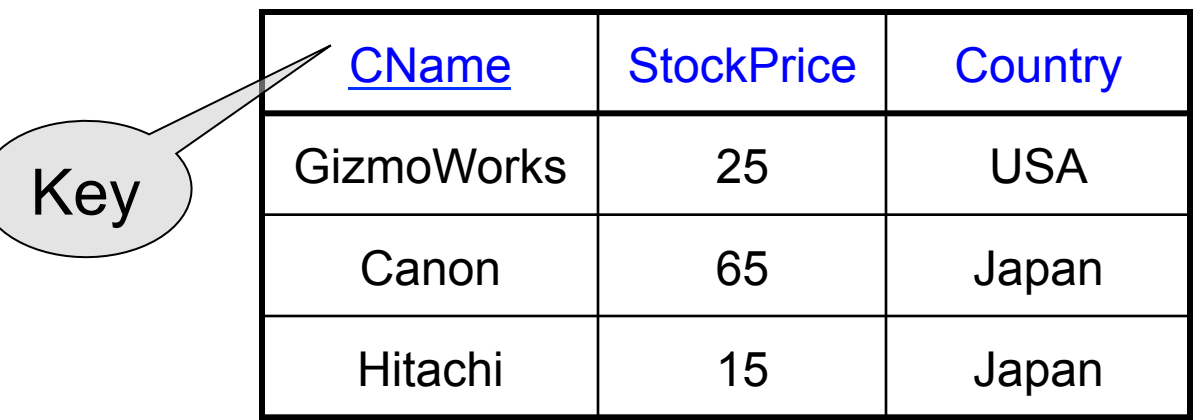

#### Product

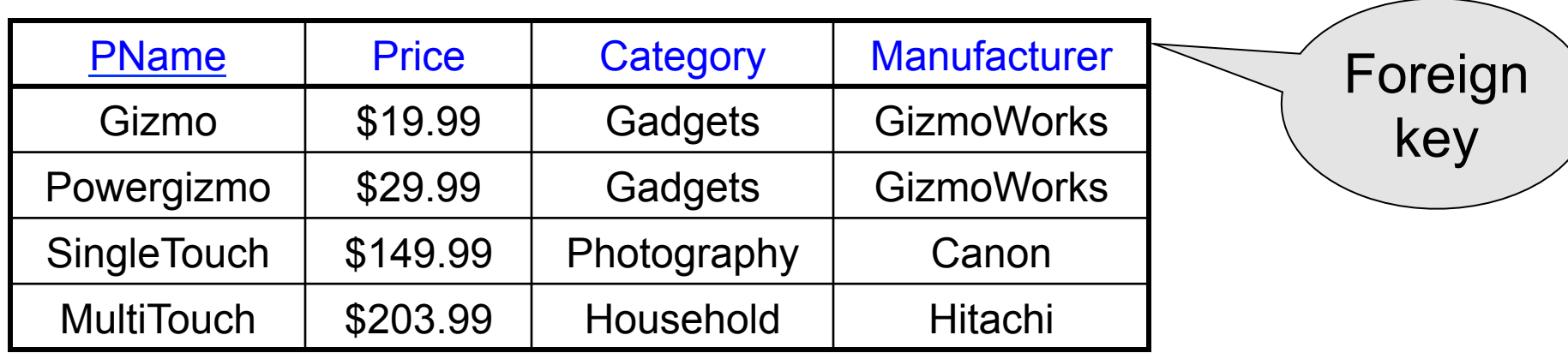

### Joins

Product (PName, Price, Category, Manufacturer) Company (CName, stockPrice, Country)

Find all products under \$200 manufactured in Japan;

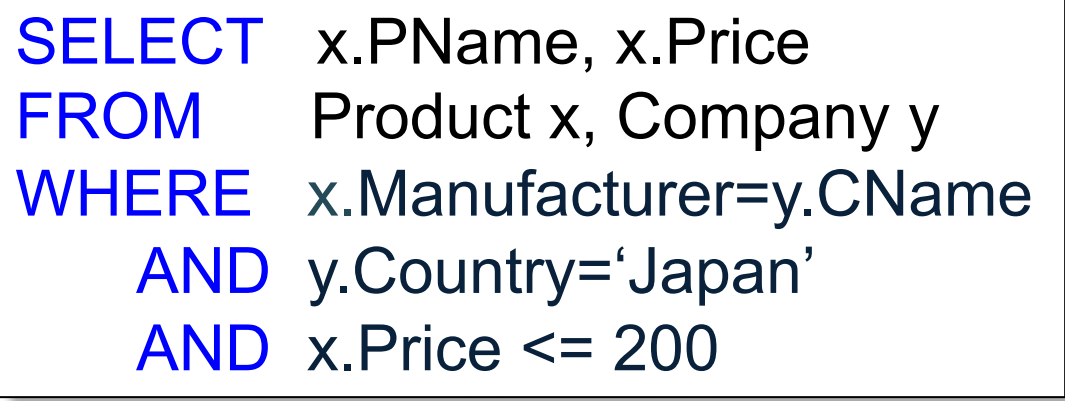

### Semantics of SQL Queries

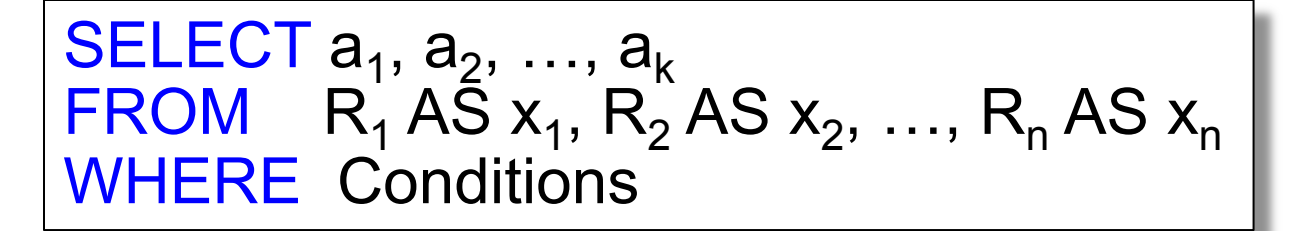

Answer =  $\{\}$ **for**  $x_1$  **in**  $R_1$  **do for**  $x_2$  **in**  $R_2$  **do**  ….. **for**  $x_n$  in  $R_n$  do **if** Conditions **then** Answer = Answer  $\cup$  { $(a_1,...,a_k)$ } **return** Answer

### **Subqueries**

- A *subquery* is another SQL query nested inside a larger query
- Also called *nested queries*
- A subquery may occur in:
	- SELECT
	- FROM
	- WHERE

#### Rule of thumb: avoid writing nested queries when possible; keep in mind that sometimes it's impossible

#### Universal Quantifiers Product ( pname, price, company) Company(cname, city)

#### Find cities that have a company such that *all* its products have price < 100

### Universal quantifiers are hard !  $\odot$

#### Universal Quantifiers Product ( pname, price, company) Company(cname, city)

#### Find cities that have a company such that *all* its products have price < 100

Relational Calculus (a.k.a. First Order Logic) – next lecture

q(y)=  $\exists x$ . Company(x,y)  $\wedge$  ( $\forall z$ .  $\forall p$ . Product(z,p,x)  $\rightarrow p$  < 100)

#### Universal Quantifiers Product ( pname, price, company) Company(cname, city)

De Morgan's Laws:

**=** 

**=** 

$$
\neg(A \land B) = \neg A \lor \neg B
$$
  
\n
$$
\neg(A \lor B) = \neg A \land \neg B
$$
  
\n
$$
\neg \forall x. P(x) = \exists x. \neg P(x)
$$
  
\n
$$
\neg \exists x. P(x) = \forall x. \neg P(x)
$$
  
\n
$$
\neg \exists x. P(x) = \forall x. \neg P(x)
$$

q(y)=  $\exists$  x. Company(x,y)  $\land$  ( $\forall$  z.  $\forall$  p. Product(z,p,x)  $\rightarrow$  p < 100)

 $q(y) = \exists x$ . Company(x,y)  $\bigwedge \neg (\exists z \exists p$ . Product(z,p,x)  $\bigwedge p \ge 100$ )

theOtherCompanies(x) =  $\exists z \exists p$ . Product(z,p,x)  $\land p \ge 100$  $q(y) = \exists x$ . Company(x,y)  $\wedge \neg$  theOtherCompanies(x)

#### Universal Quantifiers: NOT IN Product ( pname, price, company) Company(cname, city)

theOtherCompanies(x) =  $\exists z \exists p$ . Product(z,p,x)  $\land p \ge 100$  $q(y) = \exists x$ . Company(x,y)  $\wedge \neg$  theOtherCompanies(x)

SELECT DISTINCT c.city FROM Company c WHERE c.cname NOT IN (SELECT p.company FROM Product p WHERE p.price >= 100)

#### Universal Quantifiers: NOT EXISTS Product ( pname, price, company) Company(cname, city)

theOtherCompanies(x) =  $\exists z \exists p$ . Product(z,p,x)  $\land p \ge 100$  $q(y) = \exists x$ . Company(x,y)  $\wedge \neg$  theOtherCompanies(x)

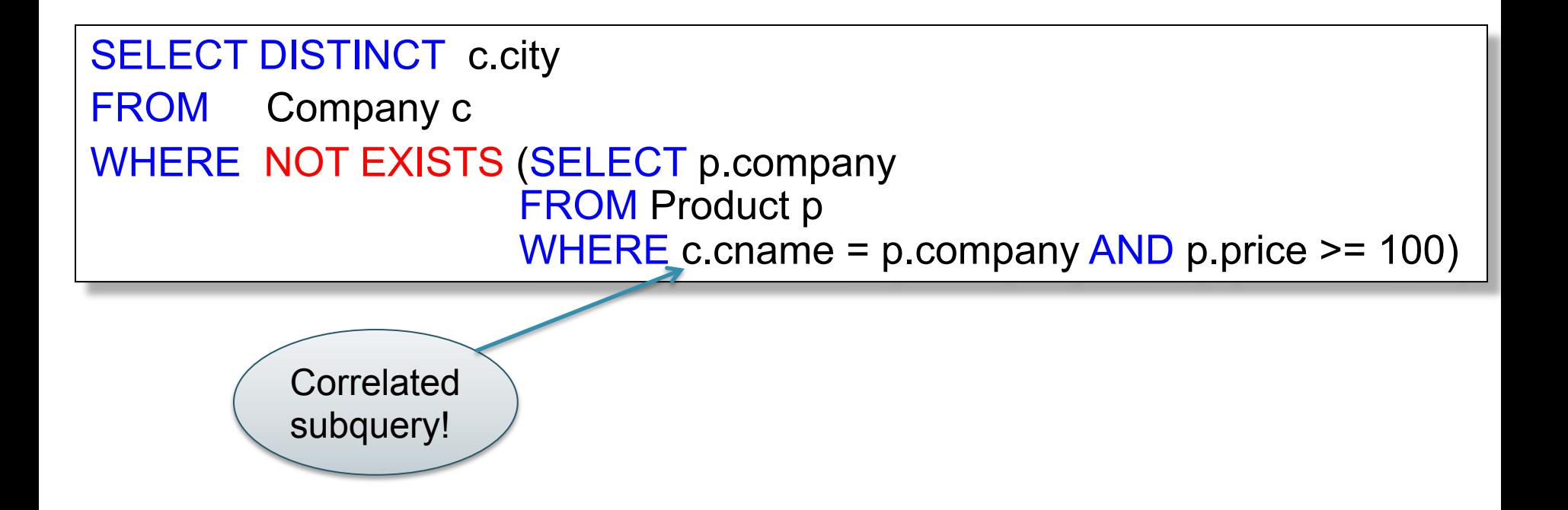

#### Universal Quantifiers: ALL Product ( pname, price, company) Company( cname, city)

SELECT DISTINCT c.city FROM Company c WHERE 100 > ALL (SELECT p.price FROM Product p WHERE p.company = c.cname)

# A Taste of Theory

• Can we unnest the *universal quantifier* query ?

–Can we write it as a simple SELECT-FROM-WHERE query?

### Monotone Queries

- A query Q is monotone if:
	- Whenever we add tuples to one or more of the tables…
	- … the answer to the query cannot contain fewer tuples
- **Fact**: all unnested queries are monotone – Proof: using the "nested for loops" semantics
- **Fact**: A query a universal quantifier is not monotone
- **Consequence**: we cannot unnest a query with a universal quantifier

### Queries that must be nested

- Queries with universal quantifiers or with negation
- The drinkers-bars-beers example next
- This is a famous example from textbook on databases by Ullman

### **Rule of Thumb:**

Non-monotone queries cannot be unnested. In particular, queries with a universal quantifier cannot be unnested